# **Eclipse Keystroke Cheatsheet**

The Eclipse platform can be used as a Java development environment. Here are some handy keyboard shortcuts when using it in that capacity. (Note that this is a small subset of the keystrokes available, however these are the ones that I call upon the most.) Theofficial full list of default keyboard shortcuts is also helpful.

## **NAVIGATION**

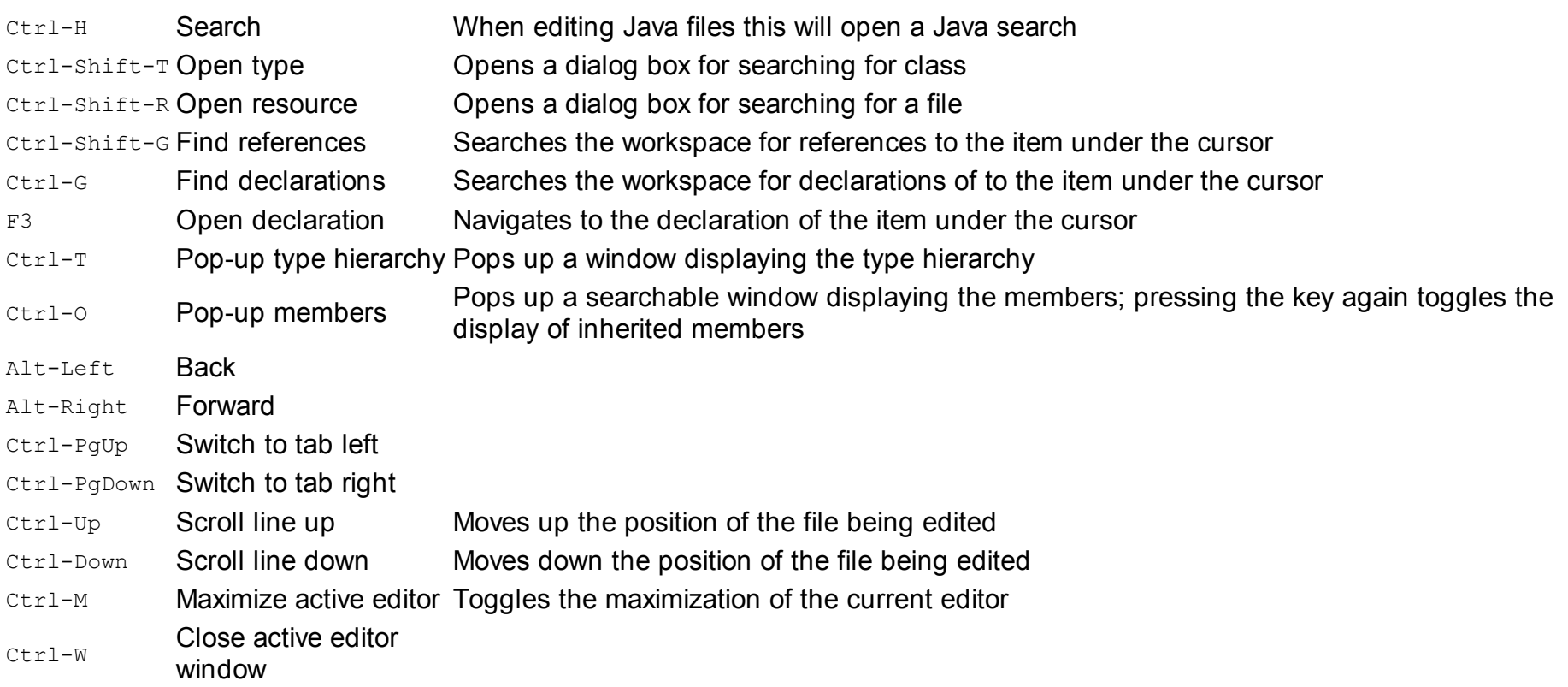

#### **CODING**

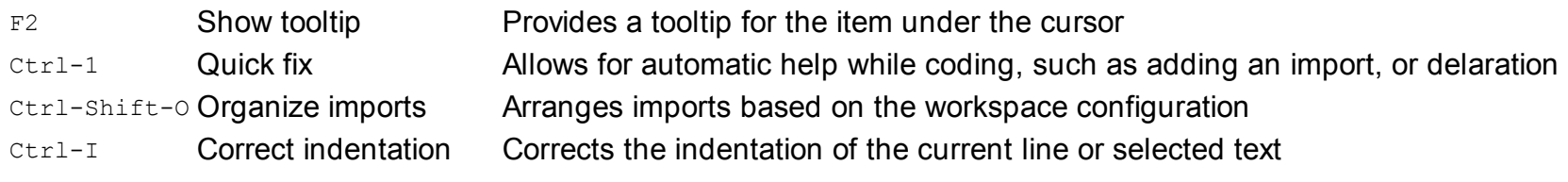

Ctrl-Space Content assist Provides completion help while typing

Ctrl-DDelete the current line

# **REFACTORING**

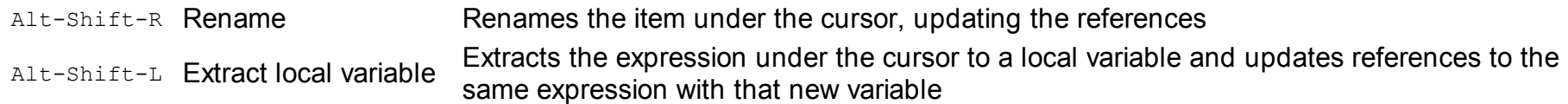

## **DEBUGGING**

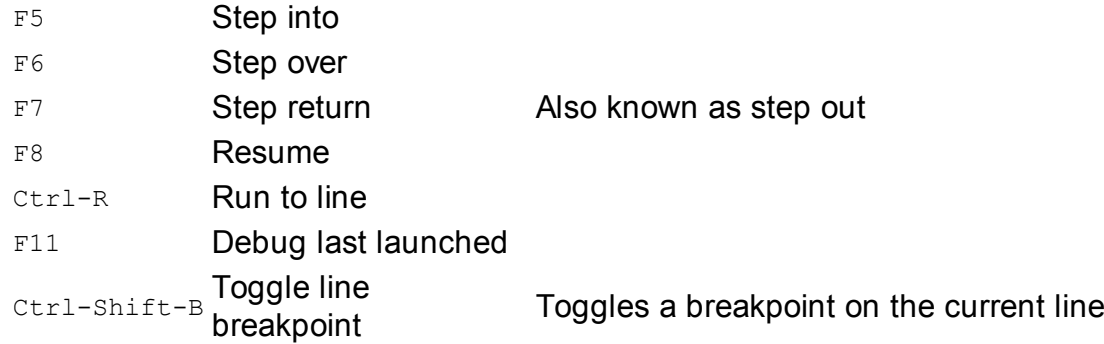